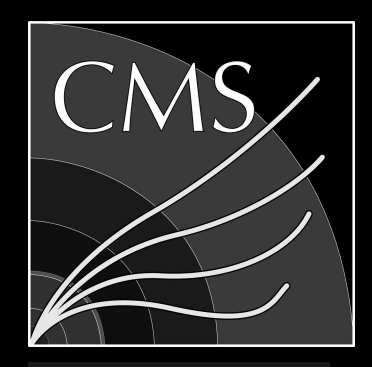

# Status Update  $H^+H^- \rightarrow Lep$ Search

UNIVERSITÉ **ULB** LIBRE DE BRUXELLES

Barbara Clerbaux, **Santiago Paredes Saenz**, Laurent Thomas [santiago.paredes@cern.ch](mailto:santiago.paredes@cern.ch)

April 2021

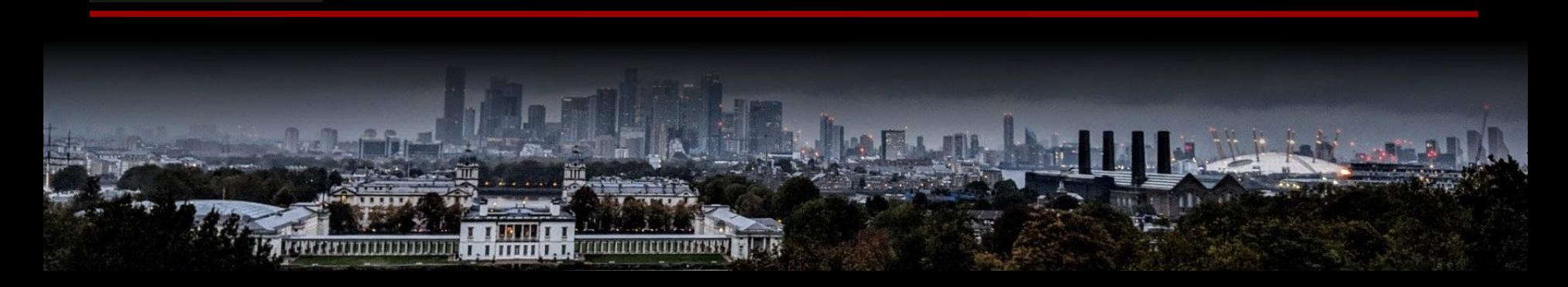

#### About us

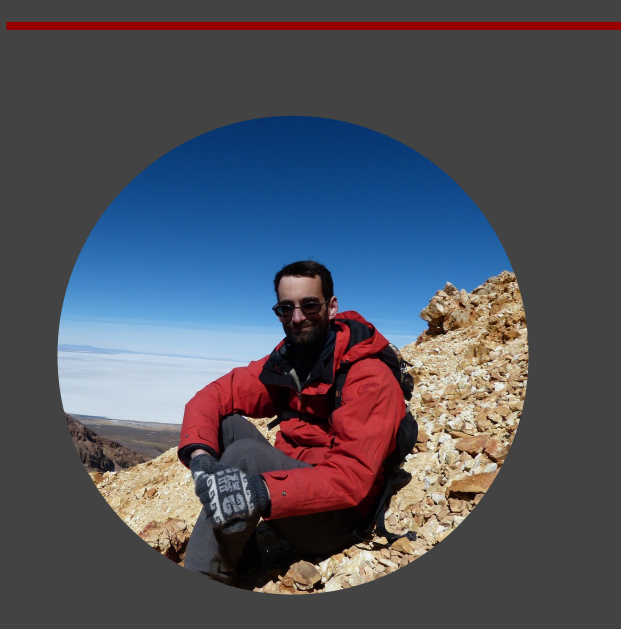

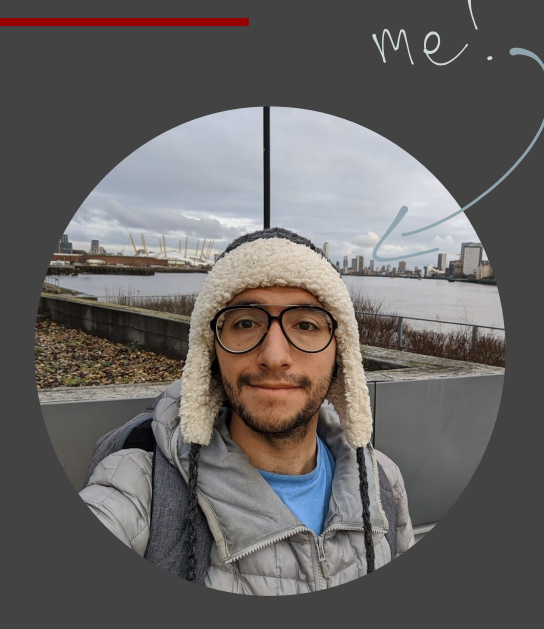

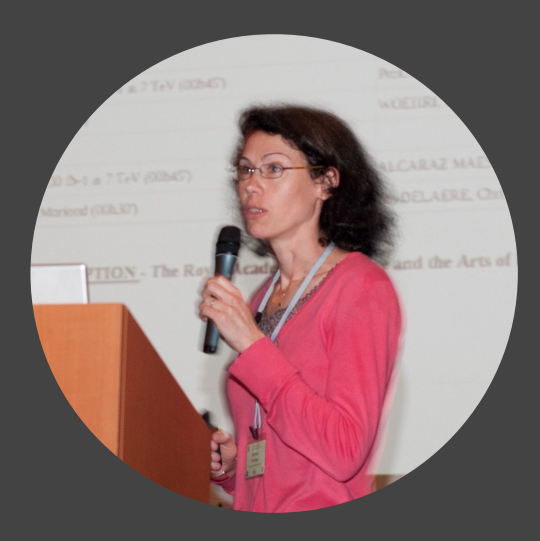

Laurent Thomas Postdoc

Santiago Paredes Sáenz Postdoc

Barbara Clerbaux Professor

#### Current Results

- $\bullet$  [CMS-PAS-HIG-16-036](https://cds.cern.ch/record/2242956?ln=en) (12.9 fb<sup>-1</sup>)
	- ➢ **Draft** of update: [CMS-AN-17-100](https://cms.cern.ch/iCMS/analysisadmin/cadilines?line=HIG-18-022)  $(35.9 f b^{-1})$ 
		- ↳ **Archived** since 2018
	- ➢ By **Devin N. Taylor** (UC Davis)
- $ATLAS$  Paper  $(36.1 fb^{-1})$ 
	- ➢ CERN-EP-2017-198; arXiv:1710.09748
		- → \*Only targets pair-production

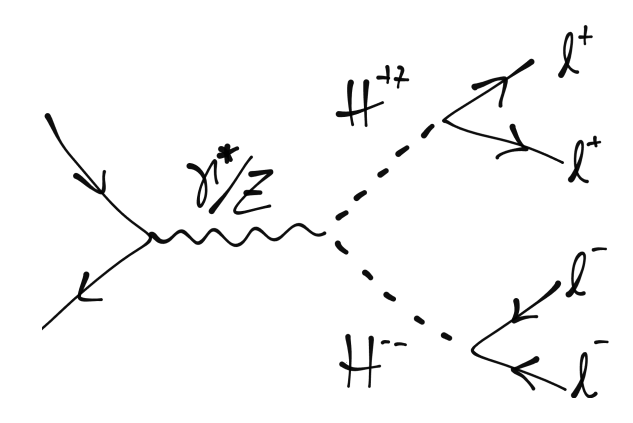

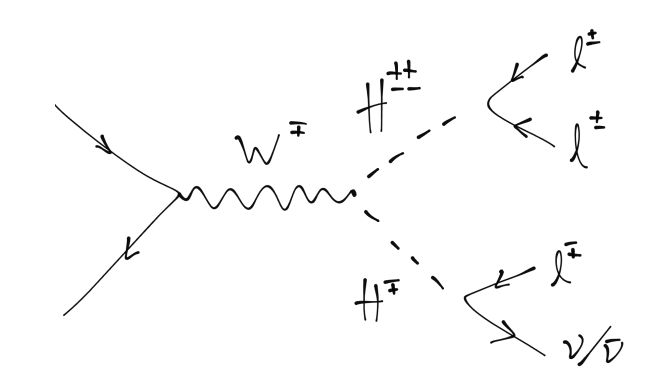

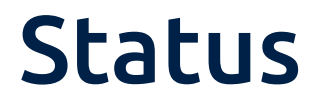

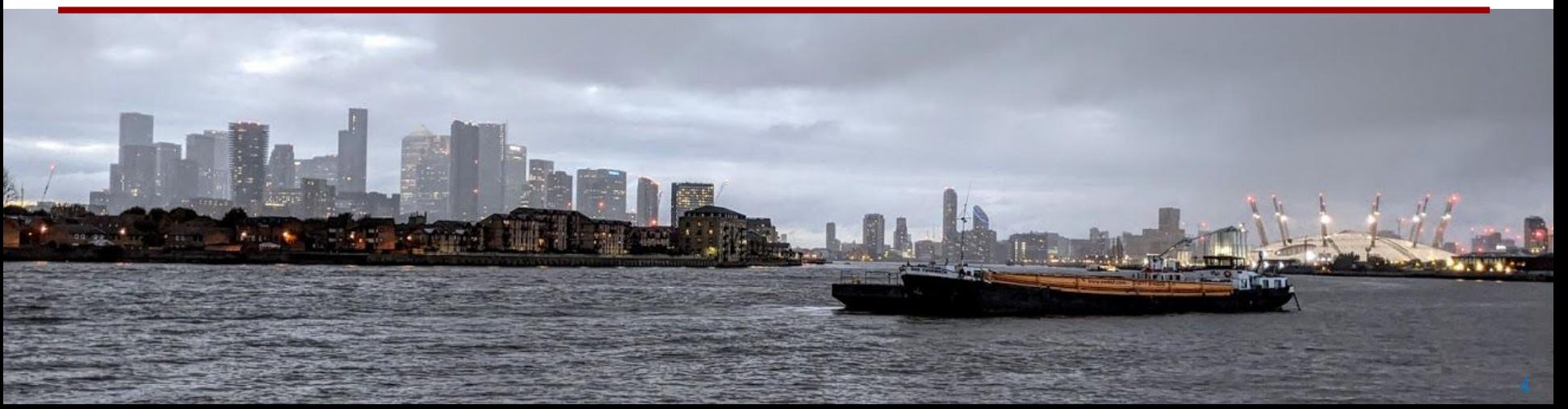

- **Strategy:**
	- ↳ **Combining** ideas from **CMS** and **ATLAS** analyses
- Focus on **4 lepton** channel in **UL2017** at first
	- $\frac{1}{2}$  **e**/ $\mu$  only
- Currently studying:
	- ↳ **Data** VS **MC** in control regions
	- ↳ Processing **other bkg MC**

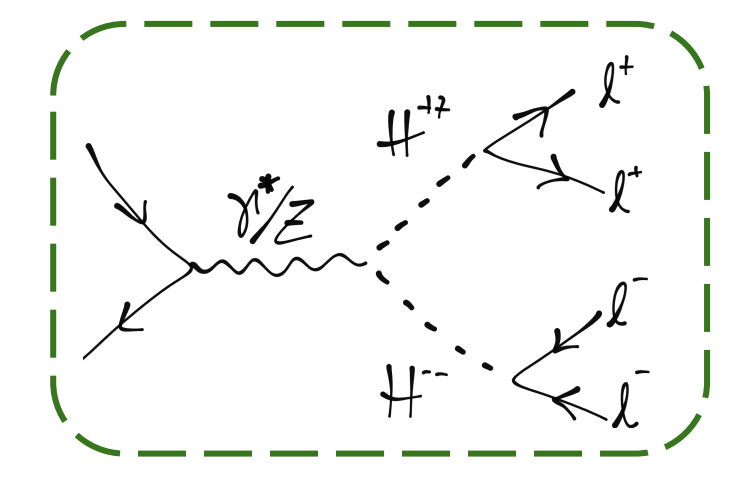

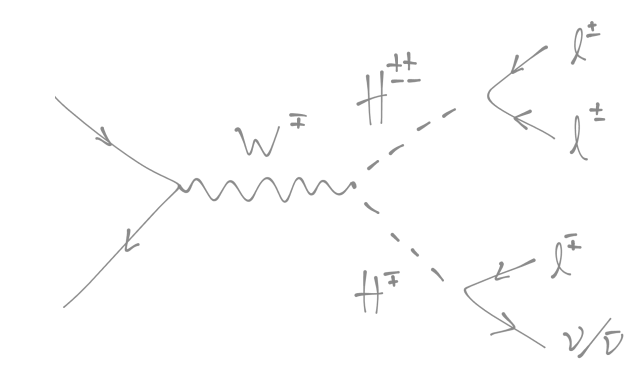

#### Status - channels

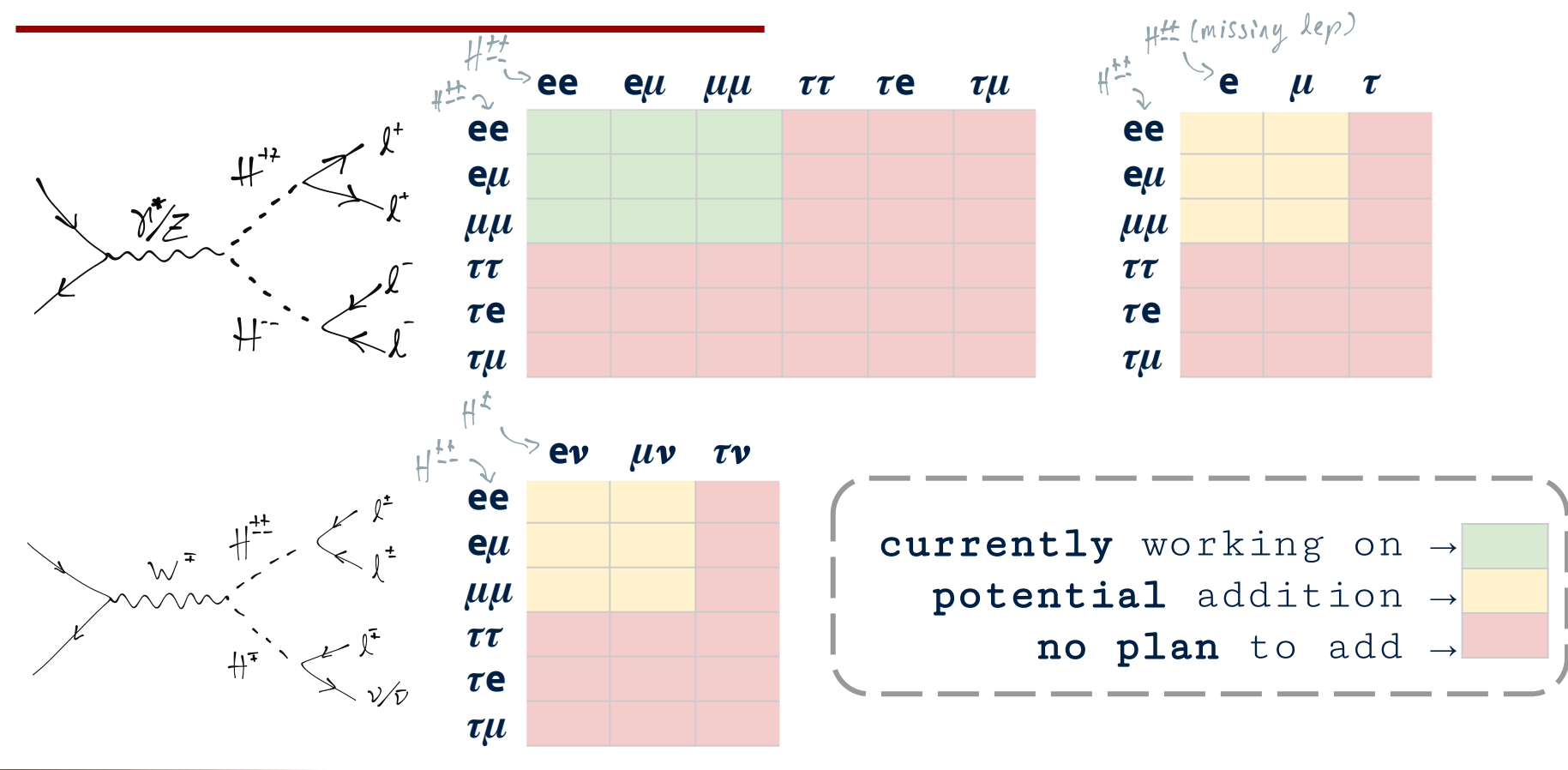

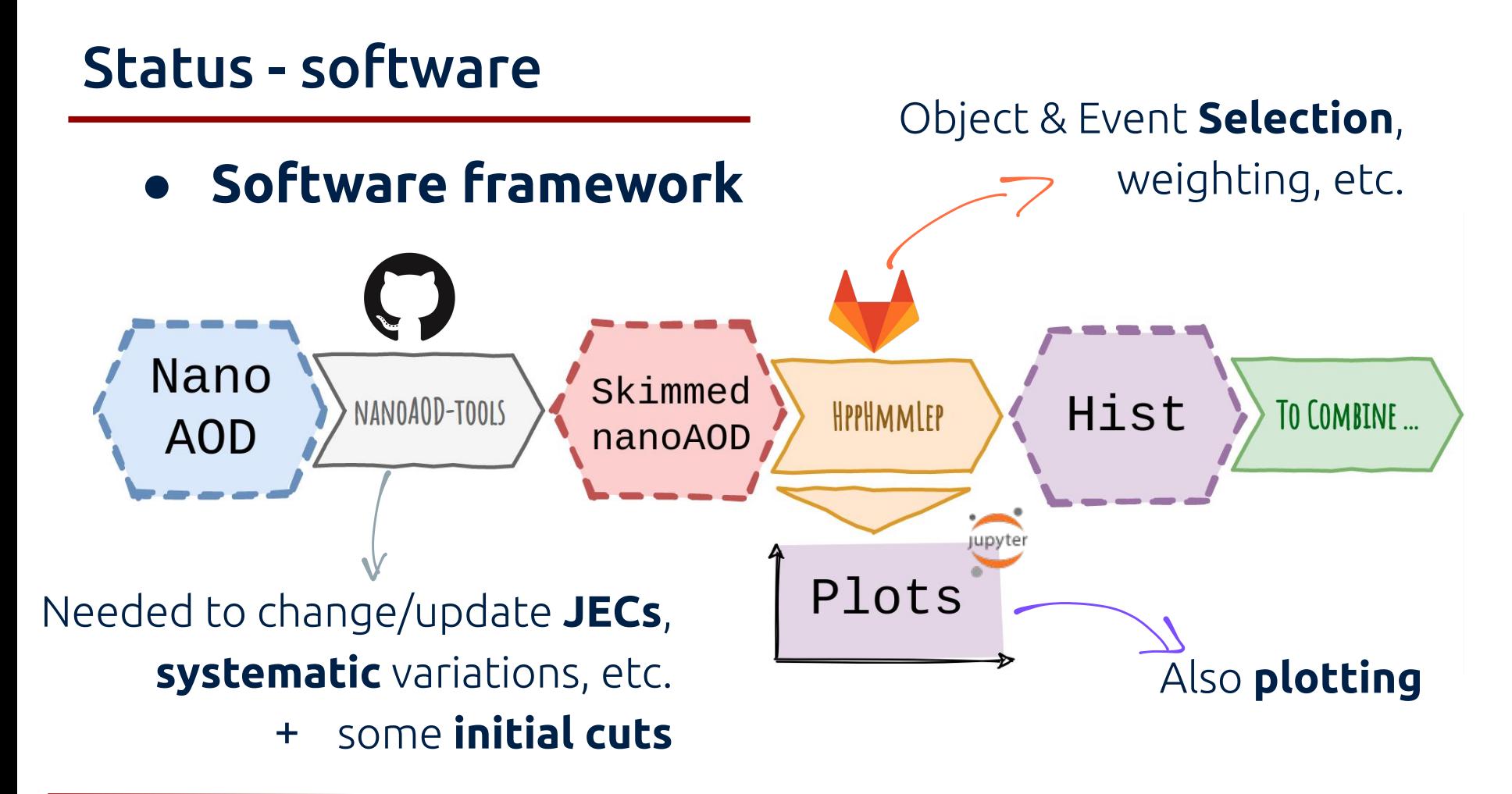

#### Status - selections

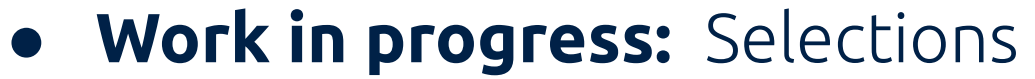

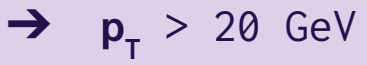

- $\rightarrow$   $|\eta|$  < 2.5
- ➔ **Iso**: cutBasedHEEP

**Electrons**

- $\rightarrow$  dxy < 0.05
- $\rightarrow$  dz < 0.1

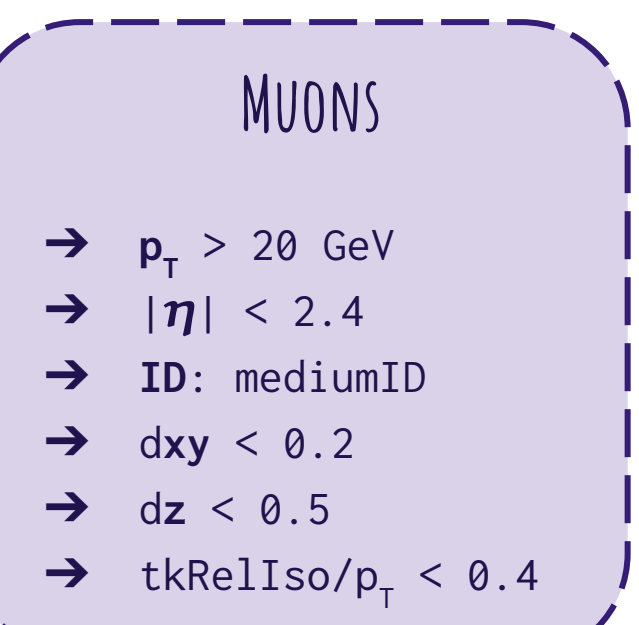

#### Status - selections

**● Work in progress:** Cuts

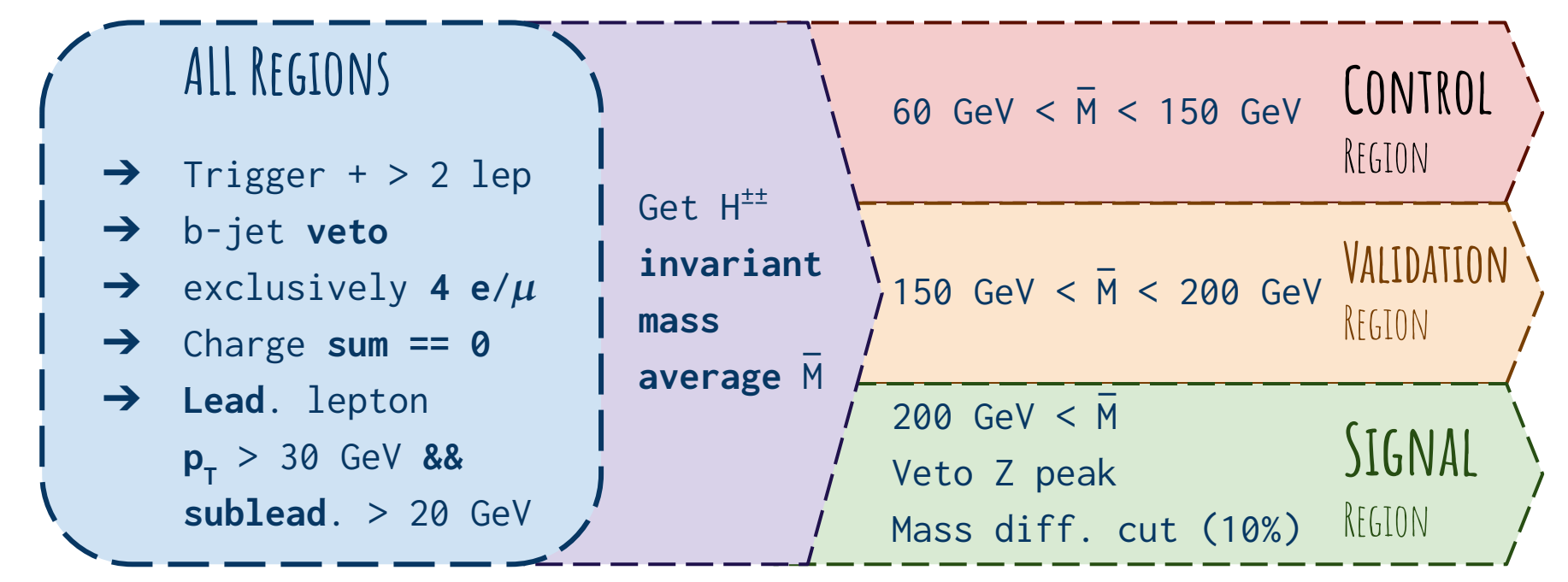

#### Status - selections

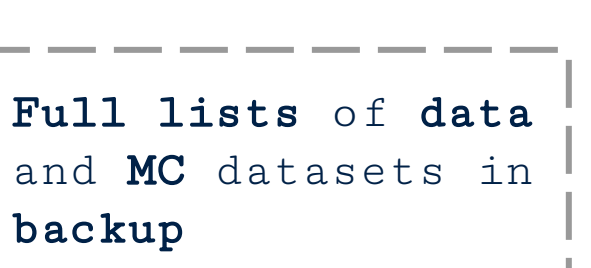

**● Efficiency**

**● MC (UL2017)**

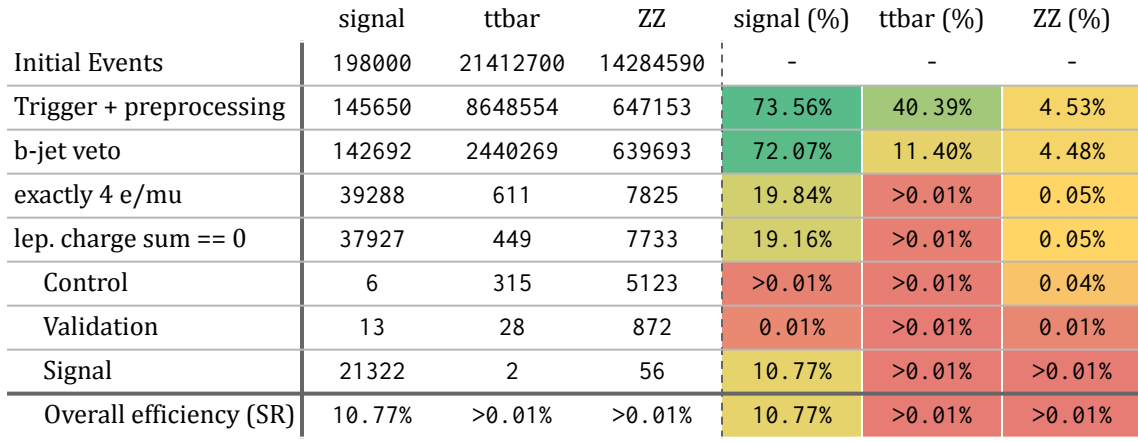

#### NanoAODs

/TTTo2L2Nu\_TuneCP5\_13TeV-powheg-pythia8/RunIISummer19UL17NanoAODv2-106X\_mc2017\_realistic\_v8-v1/NANOAODSIM

'Homebrew' NanoAOD made from

/ZZTo4L\_M-1toInf\_TuneCP5\_13TeV\_powheg\_pythia8/RunIISummer20UL17MiniAOD-106X\_mc2017\_realistic\_v6-v1/MINIAODSIM

Custom NanoAODs

/HPlusPlusHMinusMinusHTo4L\_M-1000\_TuneCP5\_13TeV\_pythia8/NANOAODStep\_UL17 → Privately generated

#### Status - signal

- Signal MC
	- ↳ Same as [CMS-AN-17-100](https://cms.cern.ch/iCMS/analysisadmin/cadilines?line=HIG-18-022)
	- ↳ 'LeftRightSymmmetry' in
		- **PYTHIA** 8, **1 TeV** ,  $\vee$ e $\vee$   $\sim$ 0
	- $\frac{1}{2}$  Equal coupling to  $\frac{e}{\mu}\frac{1}{\tau}$  $\rightarrow$  Selecting **e**/ $\mu$  only!

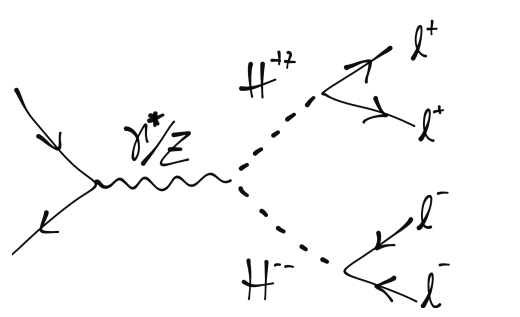

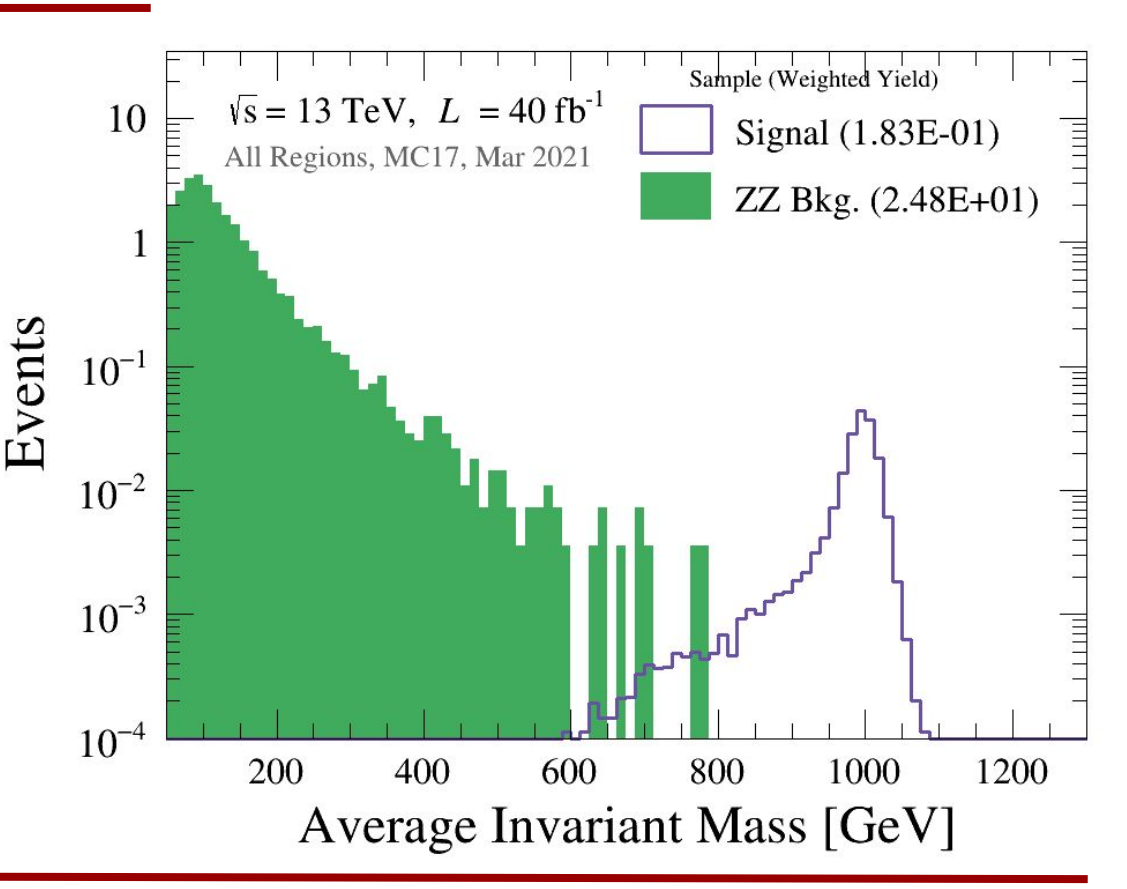

#### Status - signal

- Signal MC
	- ↳ Same as [CMS-AN-17-100](https://cms.cern.ch/iCMS/analysisadmin/cadilines?line=HIG-18-022)
	- ↳ 'LeftRightSymmmetry' in
		- **PYTHIA** 8, **1 TeV** , vev ~0
	- $\frac{1}{2}$  Equal coupling to  $\frac{e}{\mu}\frac{1}{\tau}$  $\rightarrow$  Selecting **e**/ $\mu$  only!

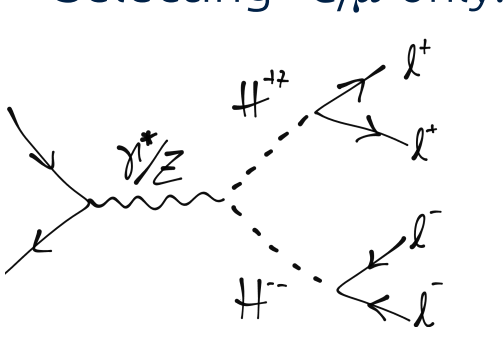

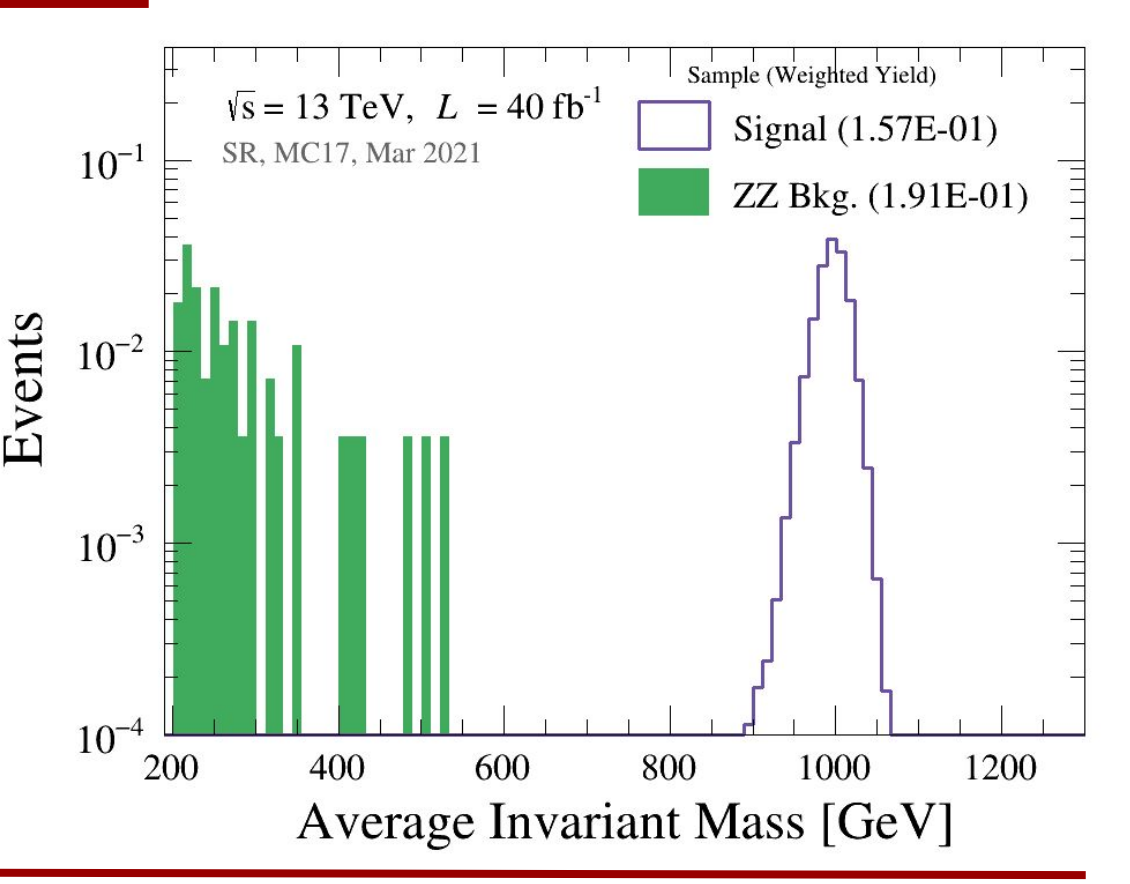

- **Control** region
- **Opposite-sign**  lepton pairs
- Events **Only ZZ** background ↳ Mostly **OK**
	- ↳ Some discrepancy

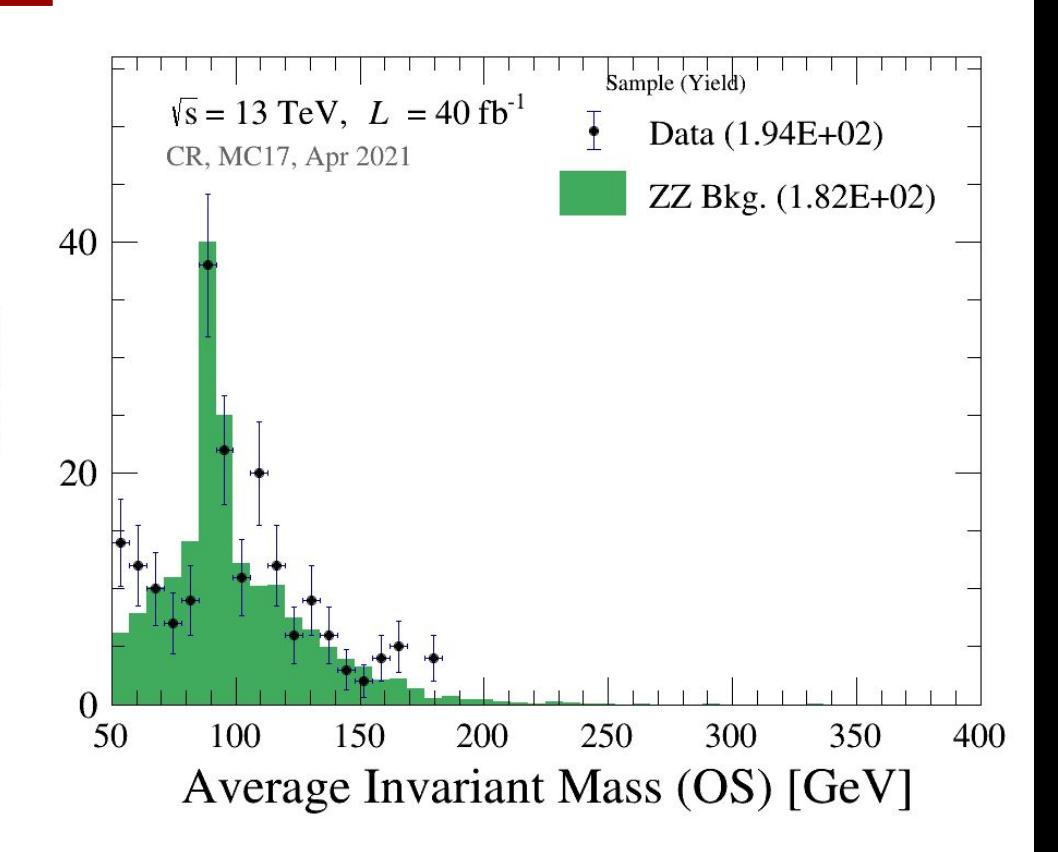

- **Control** region
- **H**<sup>--</sup> candidate p<sub>T</sub>
- **Only ZZ** background

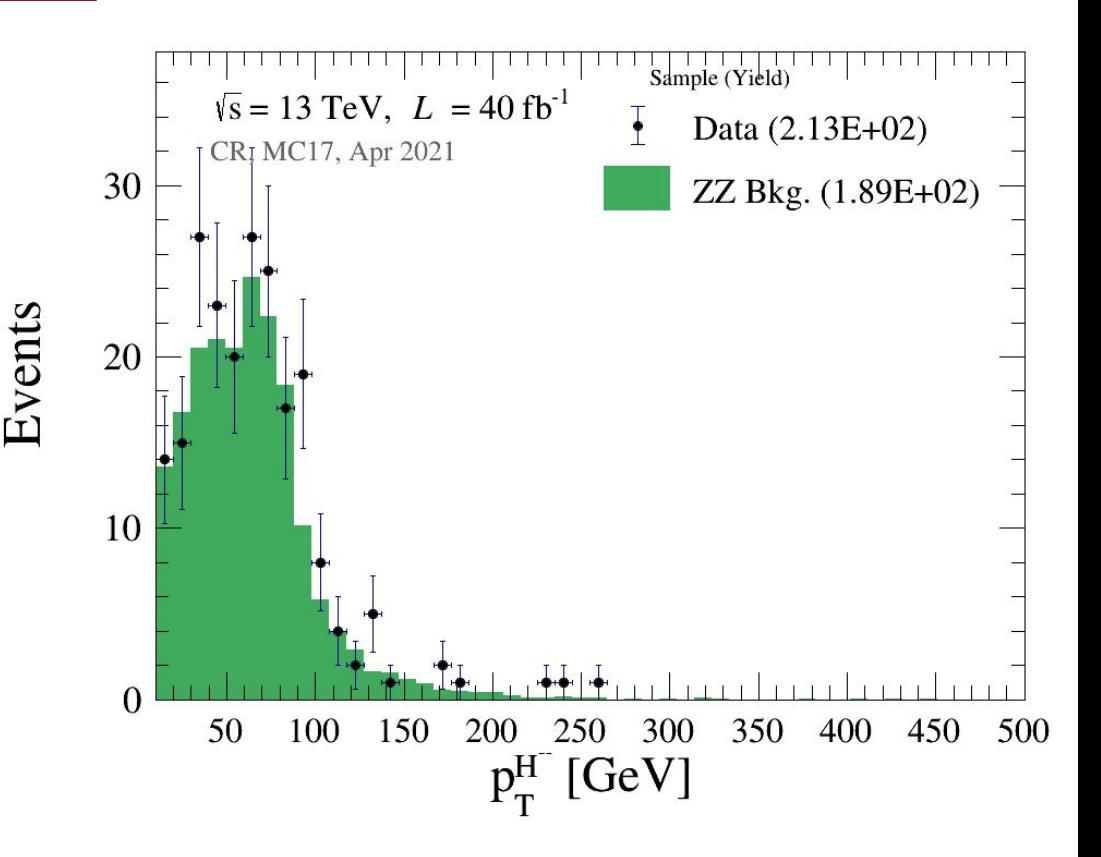

- **Validation** region
- **Opposite-sign**  lepton pairs
- **Only ZZ** background
- Very low stats

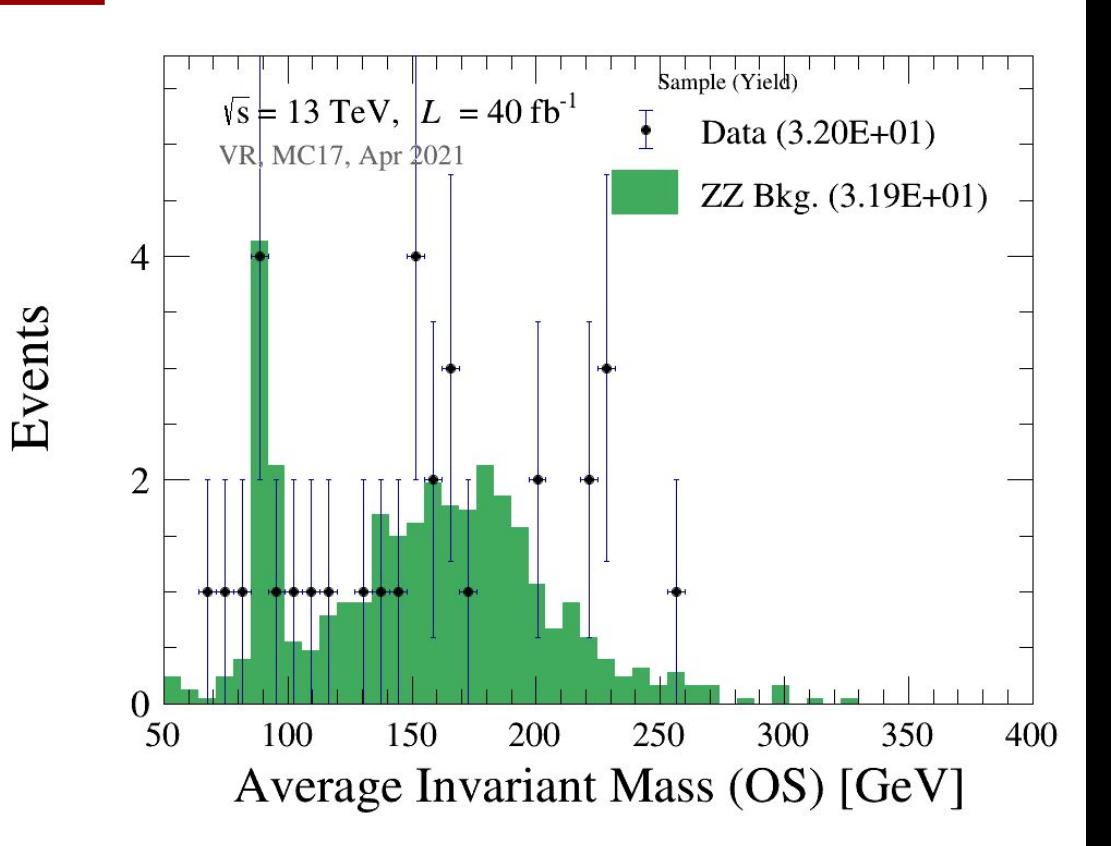

- **Validation** region
- **H**<sup>--</sup> candidate p<sub>T</sub>
- **Only ZZ** background
- Very low stats

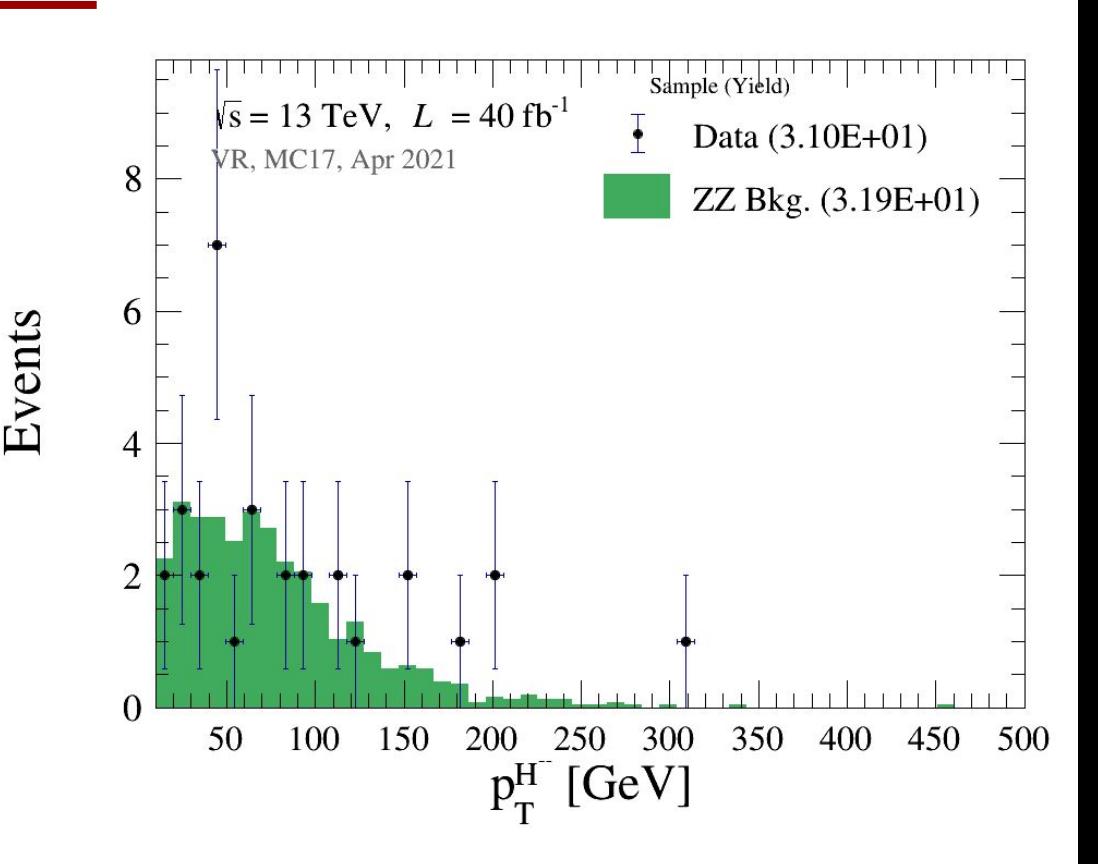

## Next Steps

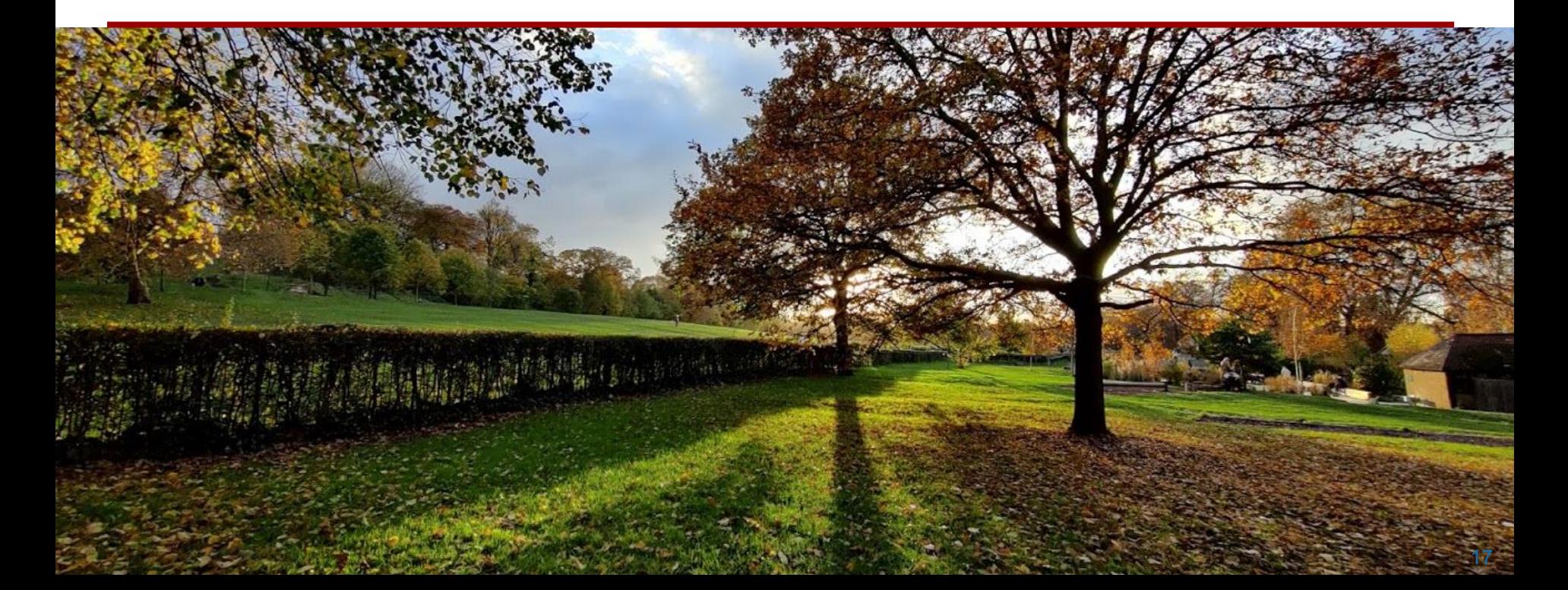

#### Next Steps

- **Next** steps:
	- ↳ Run on more **MC background** samples
	- ↳ **Produce** more **signal** mass points
	- **Finalize MC background** estimate (UL2017)
	- **Data driven backgrounds** charge misID, etc.
	- ↳ **First pass of** statistical setup in **Combine**
	- ↳ **Explore** new **variables**, **cuts** on MC

 $\rightarrow$  **+** optimize

#### Next Steps

- **Next** steps:
	- ↳ Finalize **trigger** strategy + check **efficiency**
	- ↳ Finalize **selection** and **optimization**
	- ↳ Apply all **scale factors**
	- **Final background** estimation CR+VR and plots
	- ↳ **Unblind** 10% or 20% of **SR**
	- ↳ **Run** analysis on **2016** and **2018**
	- ↳ **Finalize statistical** analysis + **Combine** setup

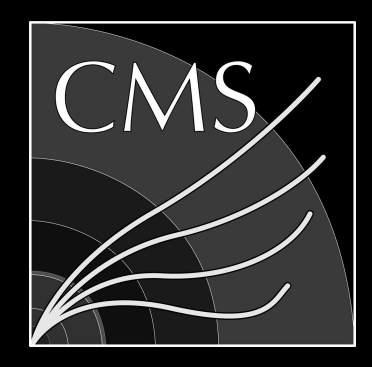

iihe

**BRUXELLES BRUSSEL** 

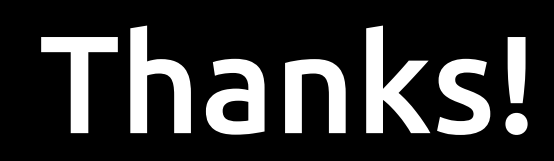

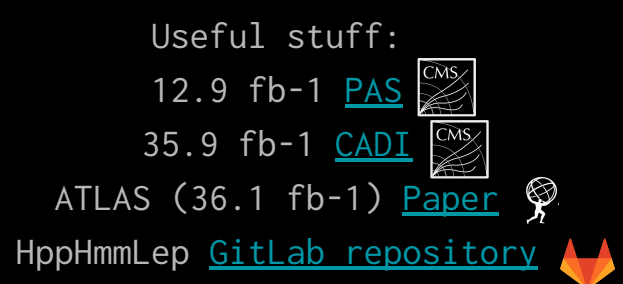

Barbara Clerbaux, **Santiago Paredes Saenz**, Laurent Thomas

[santiago.paredes@cern.ch](mailto:santiago.paredes@cern.ch)

April 2021

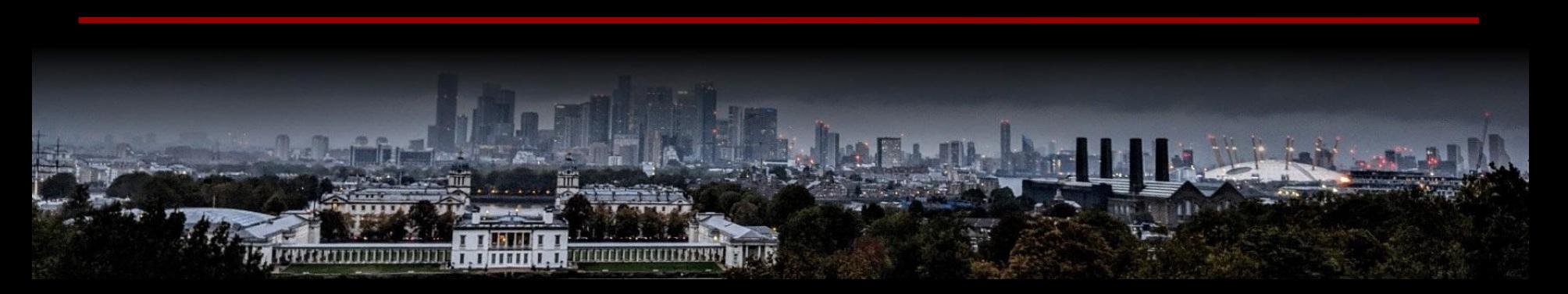

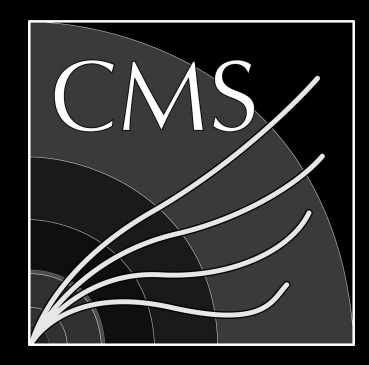

# Backup

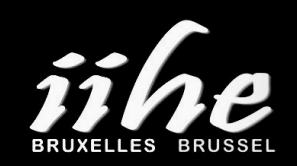

Barbara Clerbaux, **Santiago Paredes Saenz**, Laurent Thomas [santiago.paredes@cern.ch](mailto:santiago.paredes@cern.ch)

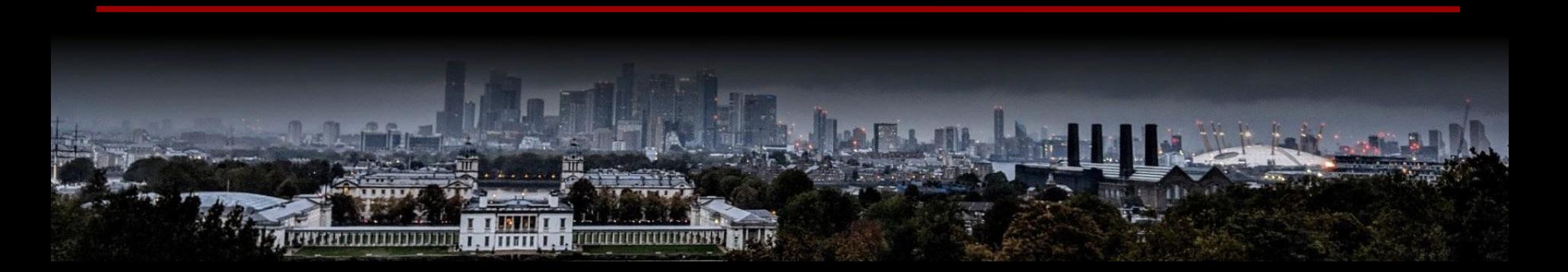

## **Triggers**

**● Work in progress:** Trigger list

#### **OR** of:

- ➔ 'HLT\_Ele27\_WPTight\_Gsf',
- $\rightarrow$  'HLT\_IsoMu24',
- ➔ 'HLT\_Ele23\_Ele12\_CaloIdL\_TrackIdL\_IsoVL\_DZ',
- ➔ 'HLT\_Mu17\_TrkIsoVVL\_Mu8\_TrkIsoVVL\_DZ',
- ➔ 'HLT\_Mu8\_TrkIsoVVL\_Ele23\_CaloIdL\_TrackIdL\_IsoVL\_DZ',
- ➔ 'HLT\_Mu23\_TrkIsoVVL\_Ele12\_CaloIdL\_TrackIdL\_IsoVL\_DZ'

#### Data Samples List

#### ● **2016** NANOAOD **not** yet **ready**

#### 20**17** & 20**18**:

/DoubleMuon/Run2017\*-UL2017\_MiniAODv1\_NanoAODv2-v1/NANOAOD /DoubleMuon/Run2018\*-UL2018\_MiniAODv1\_NanoAODv2-v2/NANOAOD

/DoubleEG/Run2017\*-UL2017\_MiniAODv1\_NanoAODv2-v1/NANOAOD /EGamma/Run2018\*-UL2018\_MiniAODv1\_NanoAODv2-v1/NANOAOD

/MuonEG/Run2017\*-UL2017\_MiniAODv1\_NanoAODv2-v1/NANOAOD /MuonEG/Run2018\*-UL2018\_MiniAODv1\_NanoAODv2-v1/NANOAOD

#### MC Samples List

#### NANOAODSIM's:

/WZTo3LNu\_mllmin01\_NNPDF31\_TuneCP5\_13TeV\_powheg\_pythia8/RunIISummer20UL17NanoAODv2-106X\_mc2017\_realistic\_v8-v1 /DYJetsToLL\_M-50\_TuneCP5\_13TeV-amcatnloFXFX-pythia8/RunIISummer19UL17NanoAODv2-106X\_mc2017\_realistic\_v8-v1 /TTTo2L2Nu\_TuneCP5\_13TeV-powheg-pythia8/RunIISummer19UL17NanoAODv2-106X\_mc2017\_realistic\_v8-v1 /WWTo2L2Nu\_TuneCP5\_DoubleScattering\_13TeV-pythia8/RunIISummer19UL17NanoAODv2-106X\_mc2017\_realistic\_v8-v1 /TTWJetsToLNu\_TuneCP5\_13TeV-amcatnloFXFX-madspin-pythia8/RunIISummer19UL17NanoAODv2-106X\_mc2017\_realistic\_v8-v1 /TT\_Mtt-1000toInf\_TuneCP5\_13TeV-powheg-pythia8/RunIISummer19UL17NanoAODv2-106X\_mc2017\_realistic\_v8-v1 /TT\_Mtt-700to1000\_TuneCP5\_13TeV-powheg-pythia8/RunIISummer19UL17NanoAODv2-106X\_mc2017\_realistic\_v8-v1 /ST\_tW\_antitop\_5f\_NoFullyHadronicDecays\_TuneCP5\_13TeV-powheg-pythia8/RunIISummer19UL17NanoAODv2-106X\_mc2017\_realistic\_v8-v1 /ST\_tW\_top\_5f\_NoFullyHadronicDecays\_TuneCP5\_13TeV-powheg-pythia8/RunIISummer19UL17NanoAODv2-106X\_mc2017\_realistic\_v8-v1

#### Homebrew NANOAOD's:

/pnfs/iihe/cms/store/user/lathomas/ZZTo4L\_M-1toInf\_TuneCP5\_13TeV\_powheg\_pythia8/NANOAODStep\_UL17/210212\_190310

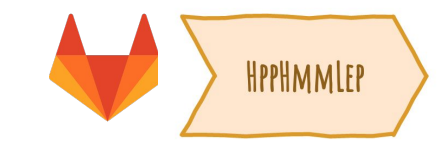

#### **●** eventSelection.py

- ↳ **Main** analysis **script** written in **python**
- ↳ ROOT::RDataFrame and ROOT::VecOps::RVec for event and object selection
	- $\rightarrow$  Efficient, readable code
	- → Multi-thread friendly(ROOT.EnableImplicitMT(1))
- ↳ Easy **configuration** and **pipeline integration**

## Analysis Strategy

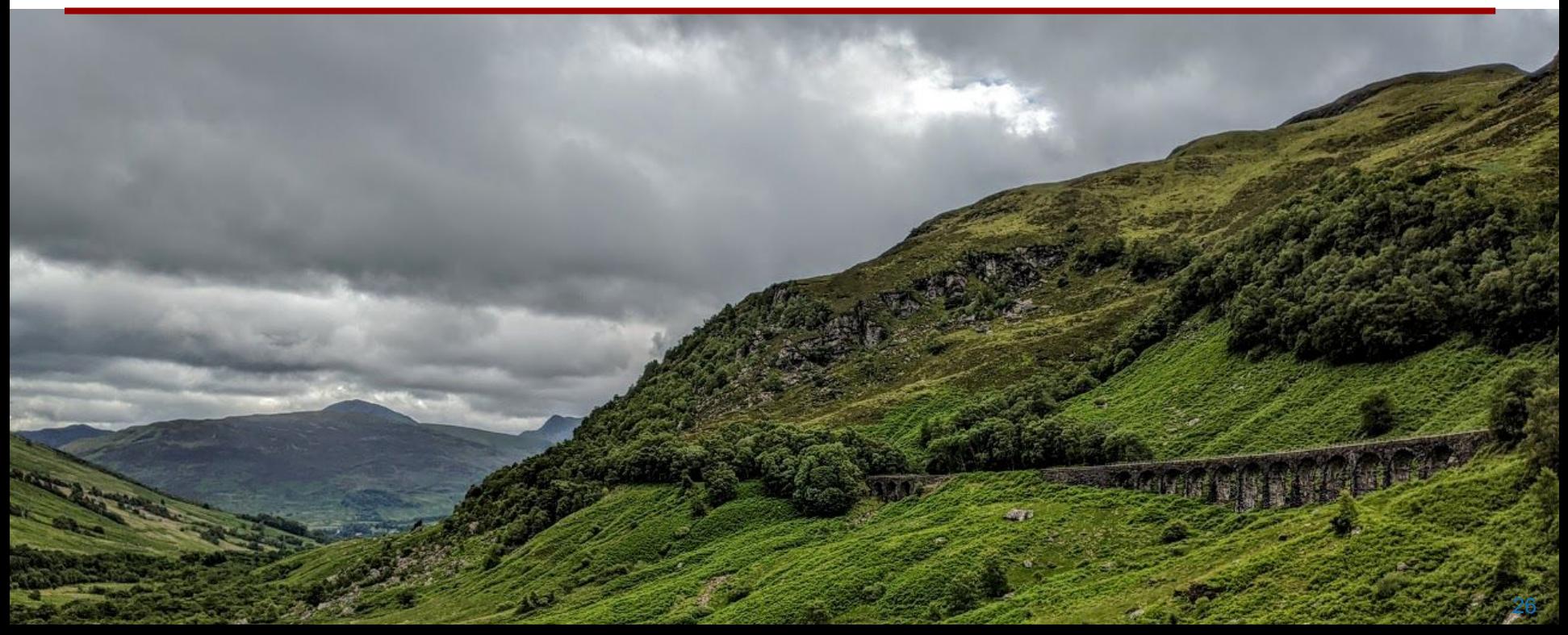

#### Analysis Strategy: CMS

- the final state
	- **Pair** Production:
	- ↳ **Asso** Production: ± ± <sup>∓</sup>
- **Pre**selection:  $p_T$ ,  $\eta$ ,  $\Delta R_{ll'}$ ,  $m_{ll'}$ , b-veto
- Selection
	- ↳ 3 lep: **∑p**  $\mathbf{T}^{\setminus}$ (lep), **MET**, **m H**

↳ 4 lep: **∑p**  $\mathbf{T}^{\setminus}$ (lep), **m H**

![](_page_26_Figure_8.jpeg)

## Analysis Strategy: CMS

- Background estimation
	- ↳ **Prompt** bkg → **MC** Simulation
		- Various **control**/**validation** regions
	- ↳ **Nonprompt** → "**tight-to-loose**" method (data+MC)
	- $\frac{1}{2}$  Use **sideband** regions in m<sub>u</sub> ○ **2D** for **4 lep**, **1D** for **3 lep**

![](_page_27_Figure_6.jpeg)

### Analysis Strategy: ATLAS

- Search for **2**,<br>the final state<br>↓ **All** target<br>● **Pre**selection:<br>● Selection<br>↓ 2, 3 lep: AF<br>↓ 4 lep: **aver:**<br>of **m<sub>H++</sub>** and **3** or **4 leptons** in the final state Events ↳ **All** target **pair-production**
	- $\bullet$  **Pre**selection:  $p_{T}$ ,  $\eta$ , b-veto
	- Selection
		- $\frac{1}{2}$ , 3 lep: ΔR<sub>ll</sub>, p<sub>T</sub>(H), **Σp<sub>T</sub>**(lep), **m**<sub>H</sub>
		- ↳ 4 lep: **average m <sup>H</sup>**, **separation** of **m<sub>H++</sub>** and **m<sub>H--</sub>**, Z veto

![](_page_28_Figure_6.jpeg)

#### Analysis Strategy: ATLAS

**•** Define various **m<sub>h</sub> regions** ↳ Control/validation/signal **Estimate background** via MC simulation

#### ↳ **Fake** bkg in data

![](_page_29_Figure_3.jpeg)

#### Analysis Strategy

- **Various** statistical **approaches**
	- ↳ Possible **expansions** to other **models**, **generic** same-sign lepton search, etc.

![](_page_30_Figure_3.jpeg)

![](_page_30_Figure_4.jpeg)

![](_page_30_Figure_5.jpeg)

#### Analysis Strategy

- **Various** statistical **approaches**
	- ↳ Possible **expansions** to other **models**, **generic** same-sign lepton search, etc.

![](_page_31_Figure_3.jpeg)

**CMS** Preliminary

 $100\% \Phi^{\pm \pm} \rightarrow e^{\pm}e^{\pm}$ 100%  $\Phi^{\pm} \rightarrow e^{\pm} \mu^{\pm}$   $(13)$  TeV)

![](_page_32_Figure_0.jpeg)

![](_page_33_Figure_0.jpeg)

![](_page_34_Figure_0.jpeg)

![](_page_35_Figure_0.jpeg)

![](_page_36_Figure_0.jpeg)

![](_page_37_Figure_0.jpeg)

![](_page_38_Figure_0.jpeg)

![](_page_39_Figure_0.jpeg)

![](_page_40_Figure_0.jpeg)

![](_page_41_Figure_0.jpeg)

![](_page_42_Figure_0.jpeg)

![](_page_43_Figure_0.jpeg)

![](_page_44_Figure_0.jpeg)

![](_page_45_Figure_0.jpeg)

![](_page_46_Figure_1.jpeg)

![](_page_47_Figure_1.jpeg)

![](_page_48_Figure_1.jpeg)